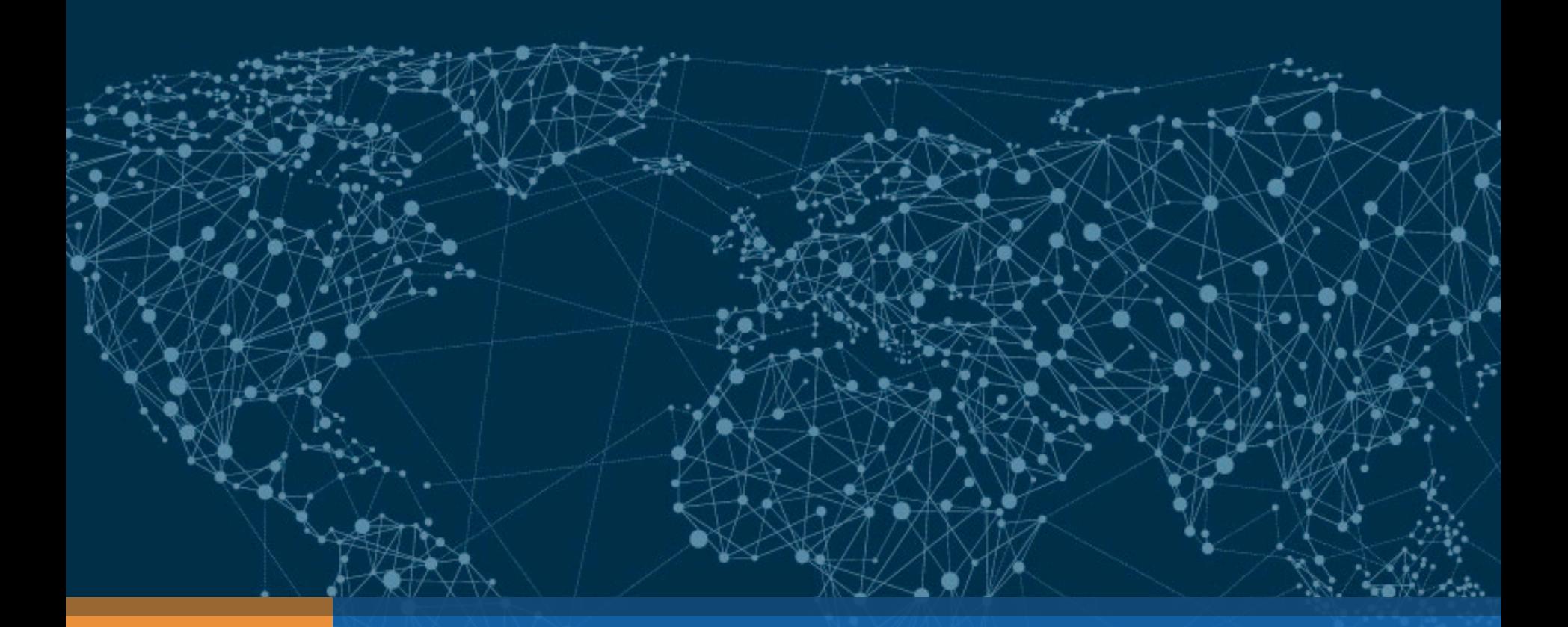

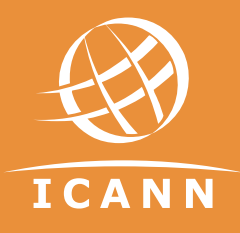

# DNS Primer

Matt Larson | GDD Industry Summit | 11 May 2017

 $\odot$  IP addresses easy for machines but hard for people  $\odot$  IPv4: 192.0.2.7 ¤ IPv6: 2001:db8::7  $\odot$  People need to use names  $\odot$  In the early days of the Internet, names were simple  $\odot$  No domain names yet ⊕ "Single-label names", 24 characters maximum ¤ Referred to as *host names*

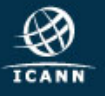

- ¤ Mapping names to IP addresses to names is *name resolution*
- ¤ Name resolution on the early Internet used a *host file* named HOSTS.TXT
	- $\odot$  Same function but slightly different format than the familiar */etc/hosts*
- ◎ Centrally maintained by the NIC (Network Information Center) at the Stanford Research Institute (SRI) **■** Network administrators sent updates via email
- $\odot$  Ideally everyone had the latest version of the file
	- $\odot$  Released once per week
	- ¤ Downloadable via FTP

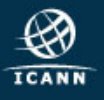

#### • Naming contention

- **■** Edits made by hand to a text file (no database)
- $\odot$  No good method to prevent duplicates

#### $\odot$  Synchronization

- $\odot$  No one ever had the same version of the file
- $\odot$  Traffic and load
	- **■** Significant bandwidth required just to download the file

#### $\odot$  A centrally maintained host file just didn't scale

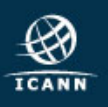

¤ Discussion started in the early 1980s on a replacement

⊙ Goals:

**■ Address HOST. TXT scaling issues** 

**■ Simplify email routing** 

- ¤ Result was the *Domain Name System*
- $\odot$  Requirements in multiple documents:

⊙ RFC 799, "Internet Name Domains"

⊙ RFC 819, "The Domain Naming Convention for Internet User Applications"

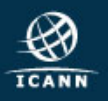

 $\odot$  DNS is a distributed database

 $\odot$  Data is maintained locally but available globally ¤ *Resolvers* send queries

- ¤ *Name servers* answer queries
- ◎ Optimizations:
	- $\odot$  Caching to improve performance
	- $\odot$  Replication to provide redundancy and load distribution

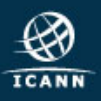

### DNS Components at a Glance

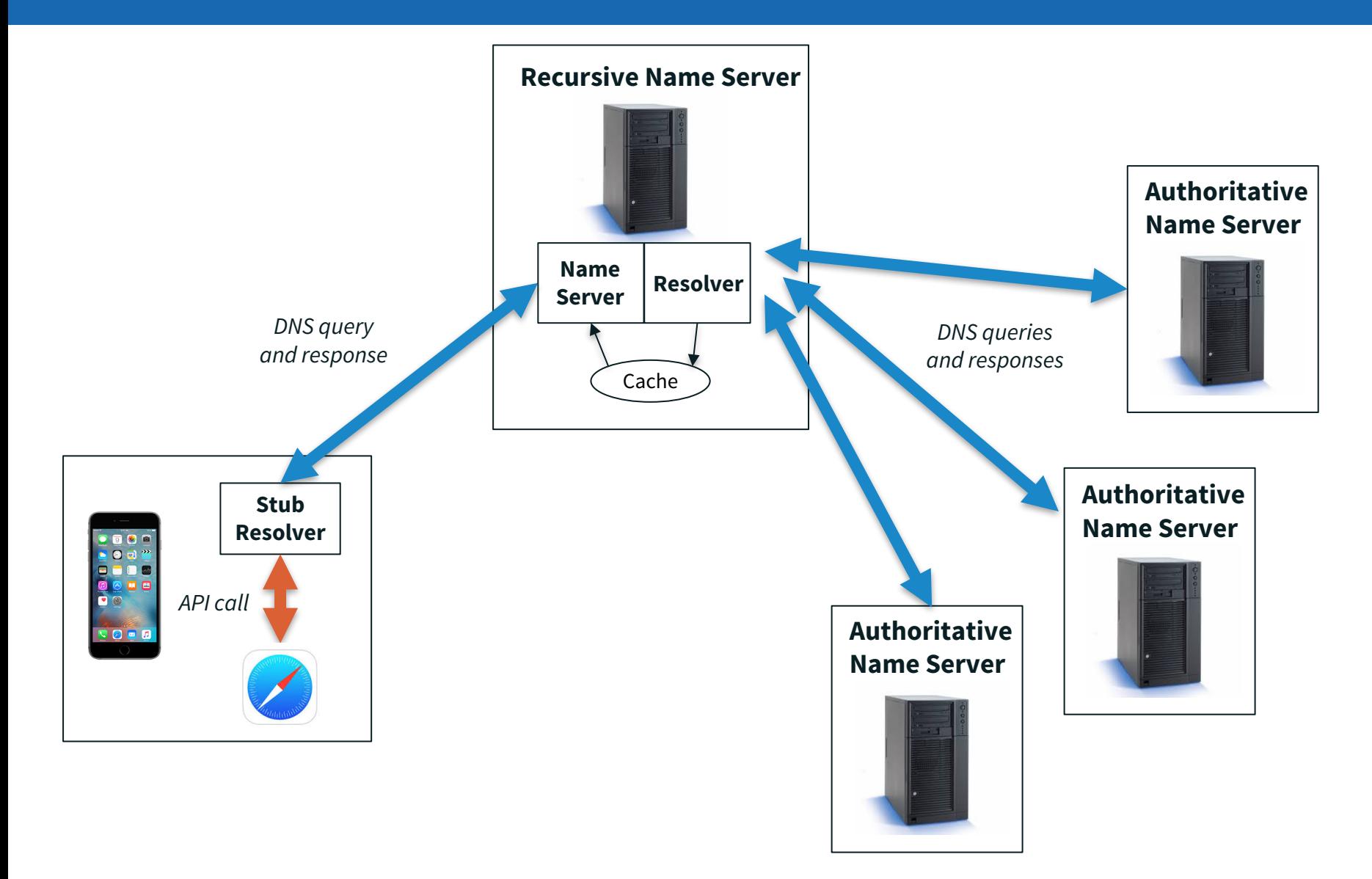

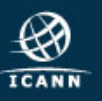

## The Name Space

 $\odot$  DNS database structure is an inverted tree called the *name space*

- **■** Each node has a label
- $\odot$  The root node (and only the root node) has a null label

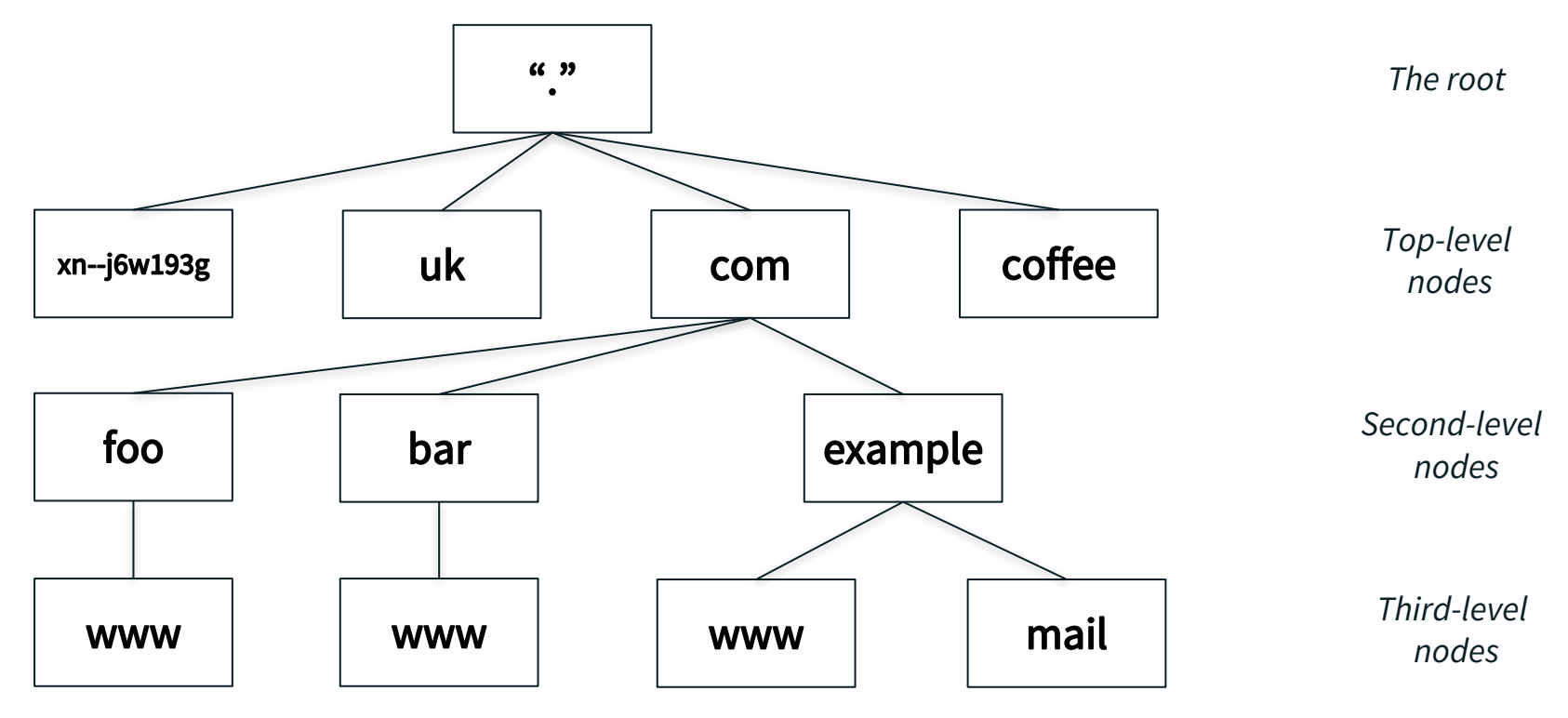

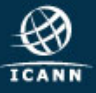

# Label Syntax

⊙ Legal characters for labels are "LDH" (letters, digits, hyphen) **◎ Maximum length 63 characters** 

 $\odot$  Comparisons of label names are not case sensitive

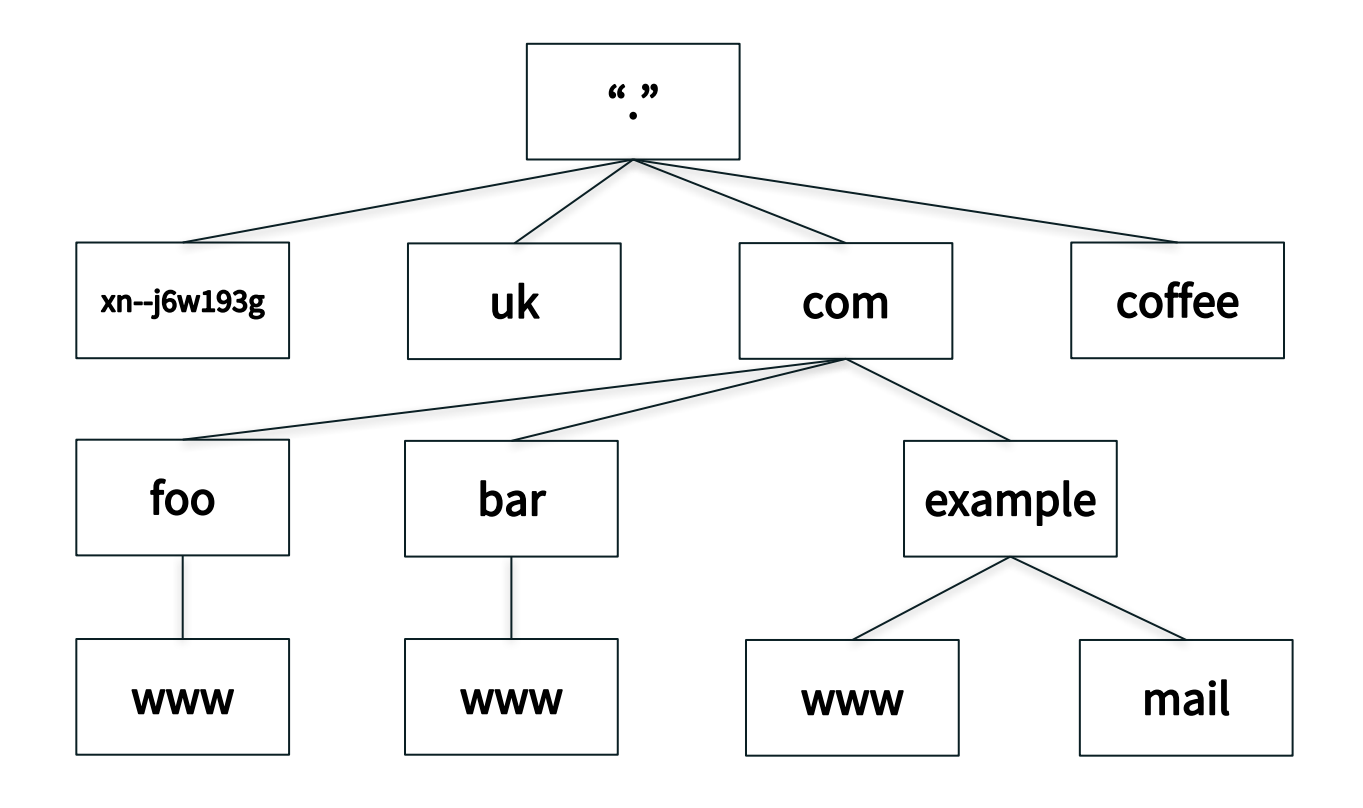

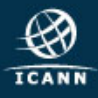

## Domain Names

- ¤ Every node has a *domain name*
- $\circ$  Sequence of labels from the node to the root separated by dots
- ¤ Highlighted: *www.example.com.*

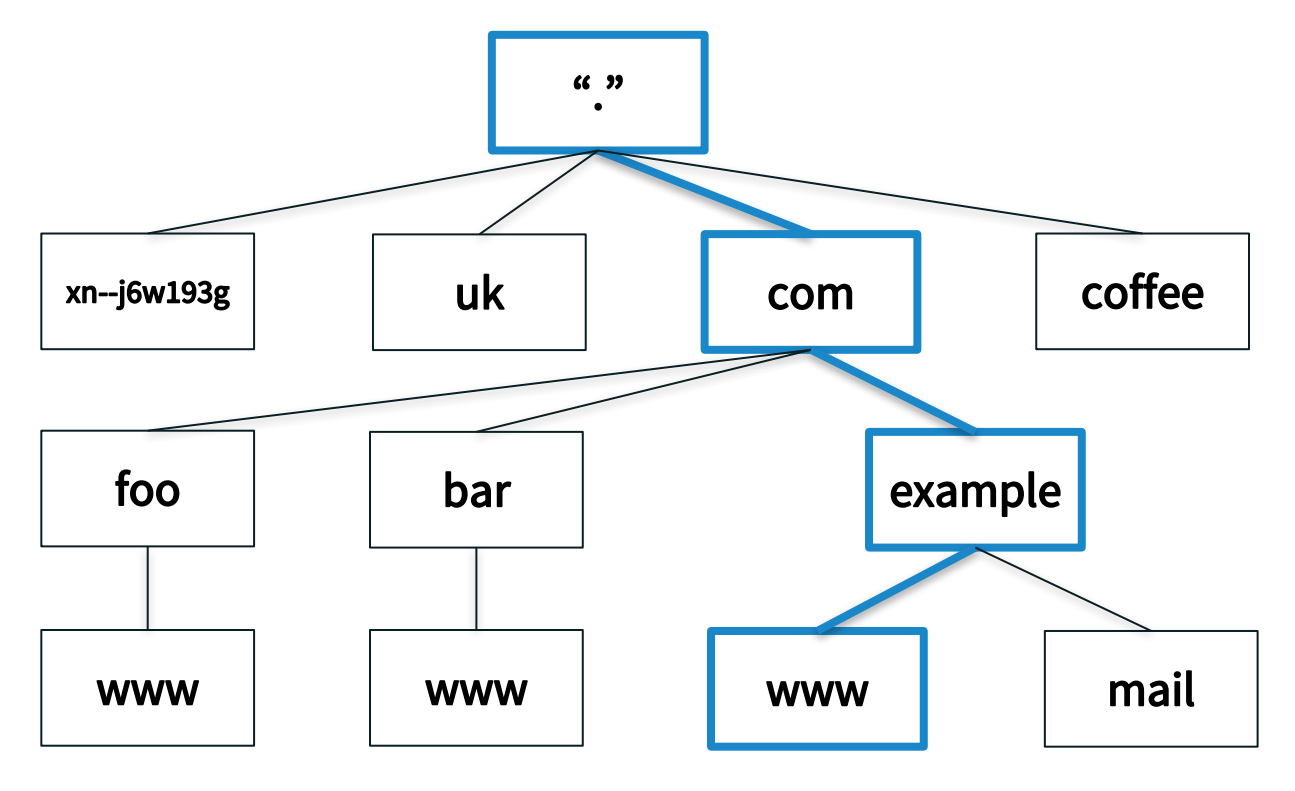

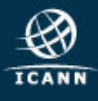

# Fully Qualified Domain Names

#### **◎ A** *fully qualified domain name (FQDN)* unambiguously identifies a node

- ◎ Not relative to any other domain name
- **◎ An FQDN ends in a dot**
- ¤ Example FQDN: *www.example.com.*

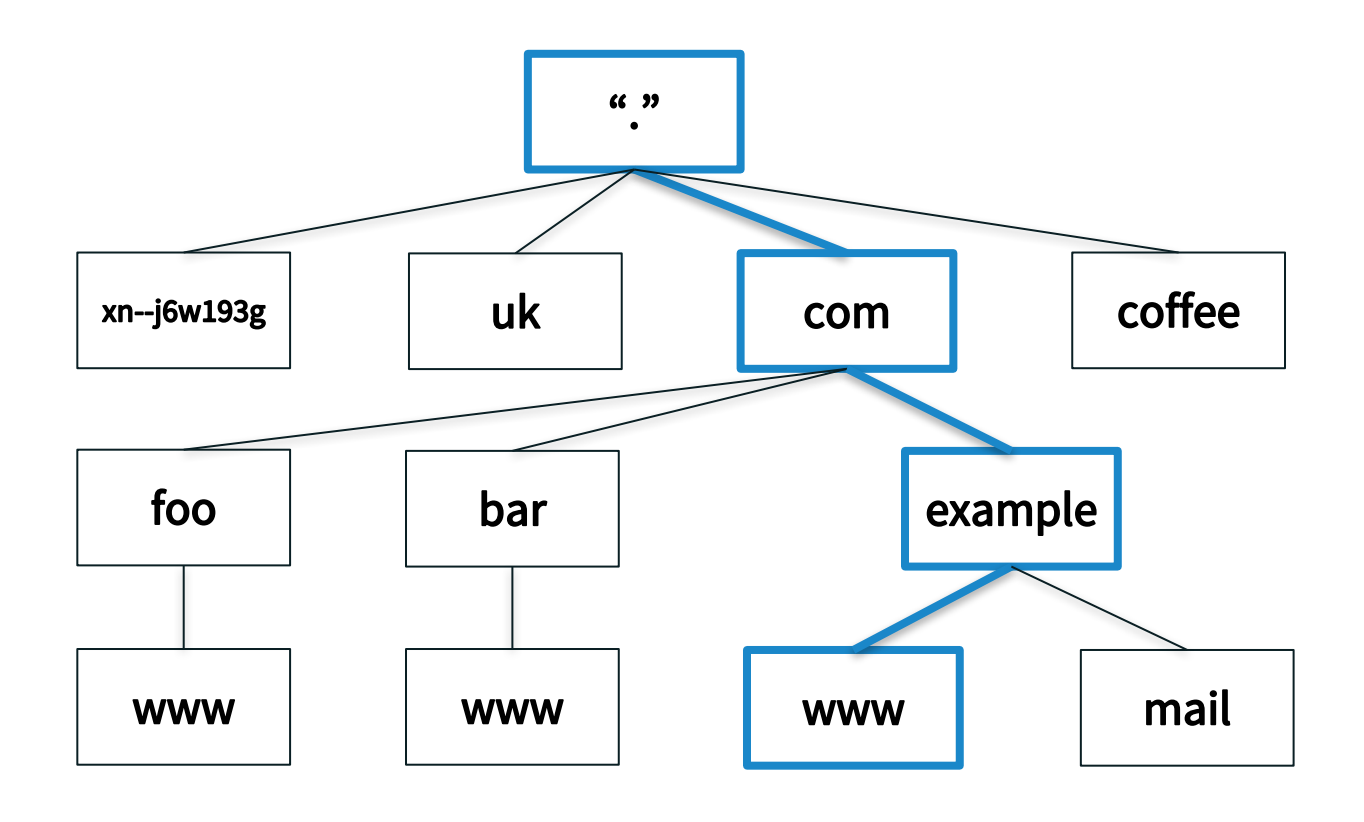

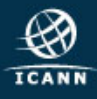

## Domains

**■ A** *domain* is a node and everything below it (its descendants)  $\odot$  The top node of a domain is the **apex** of that domain ¤ Shown: the *com* domain

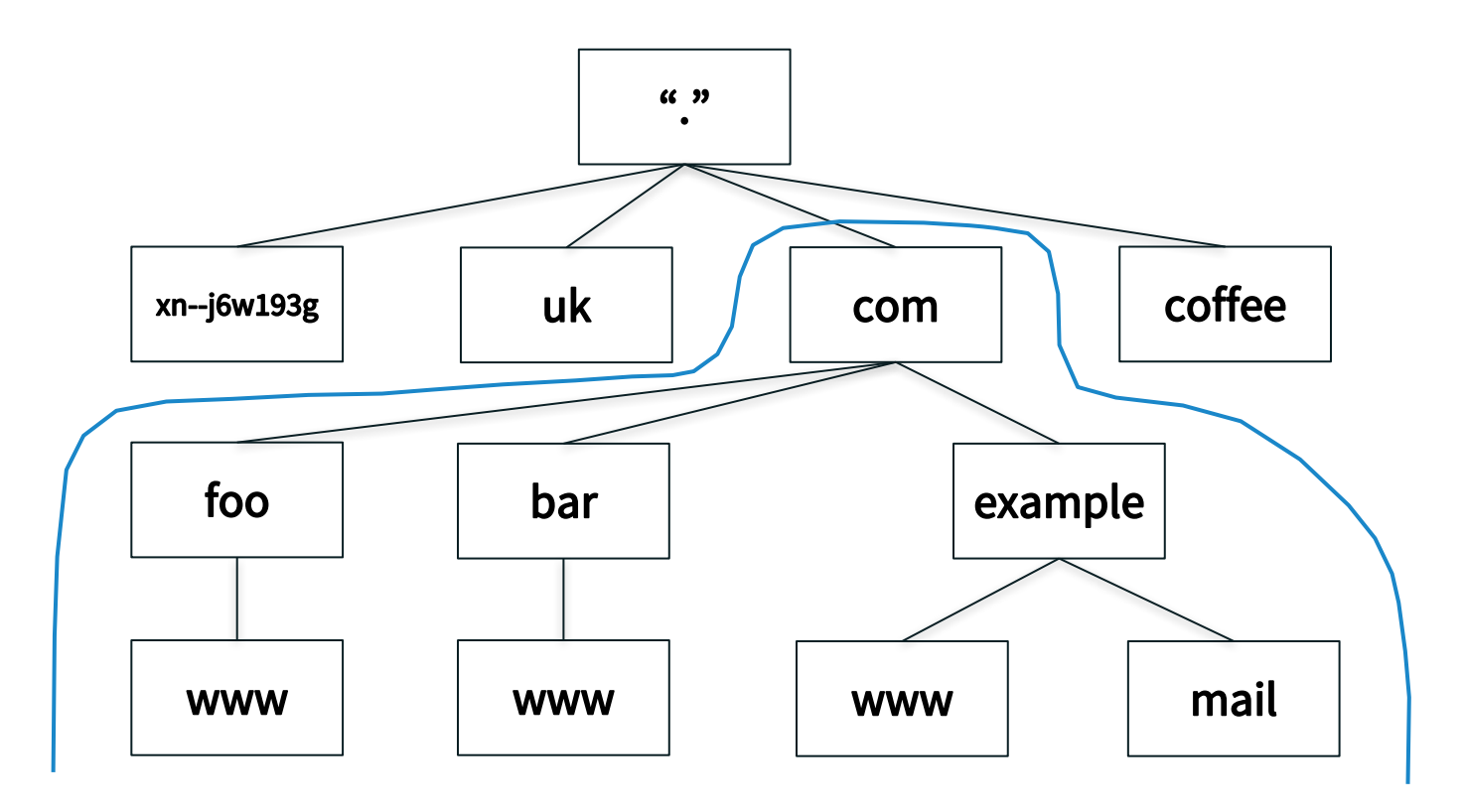

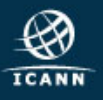

- $\odot$  The name space is divided up to allow distributed administration
- ¤ Administrative divisions are called *zones*
- $\odot$  **Delegation** creates zones
	- ¤ Delegating zone is the *parent*
	- ¤ Created zone is the *child*

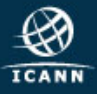

# The Name Space

**ICANN** 

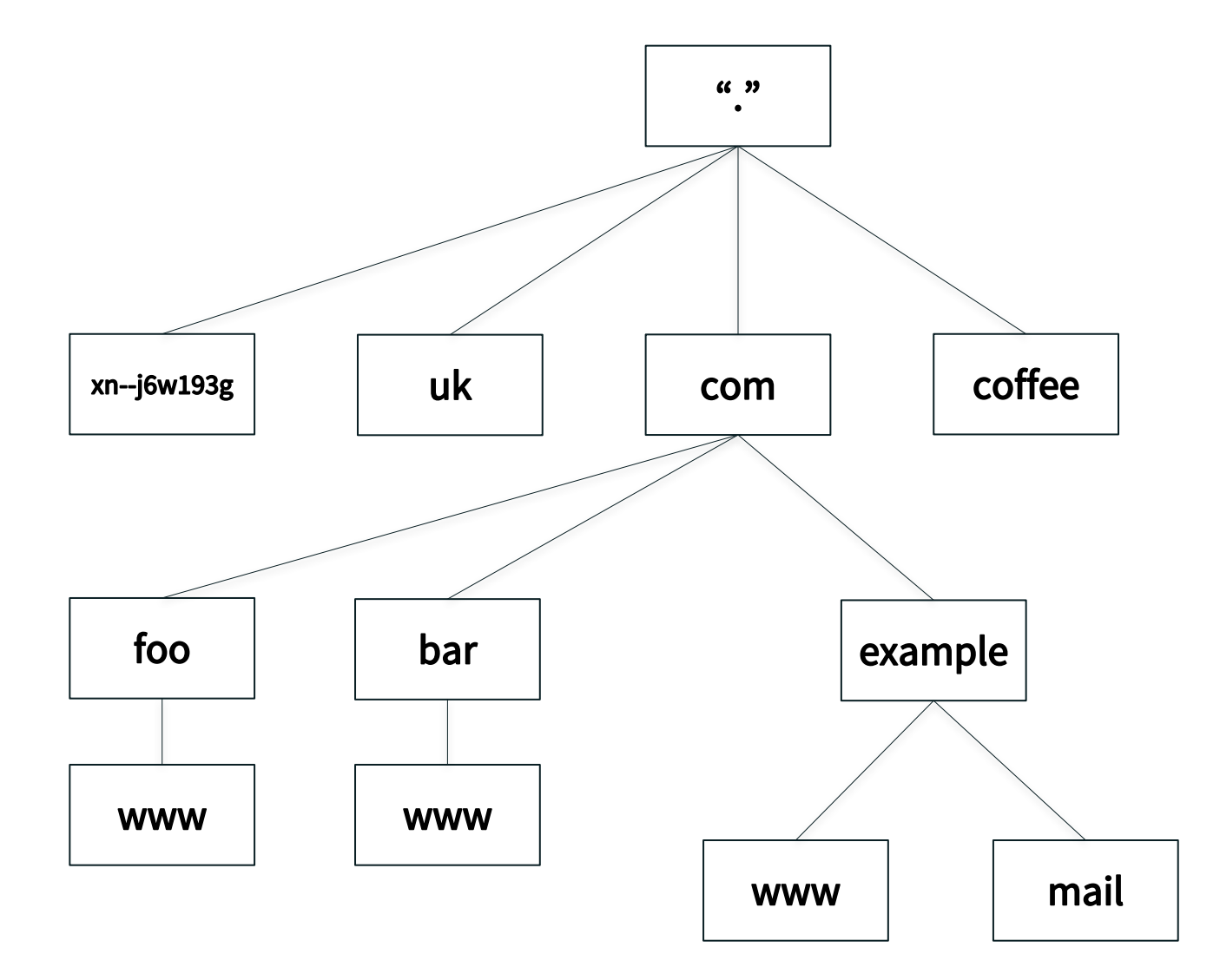

| 14

#### Zones are Administrative Boundaries

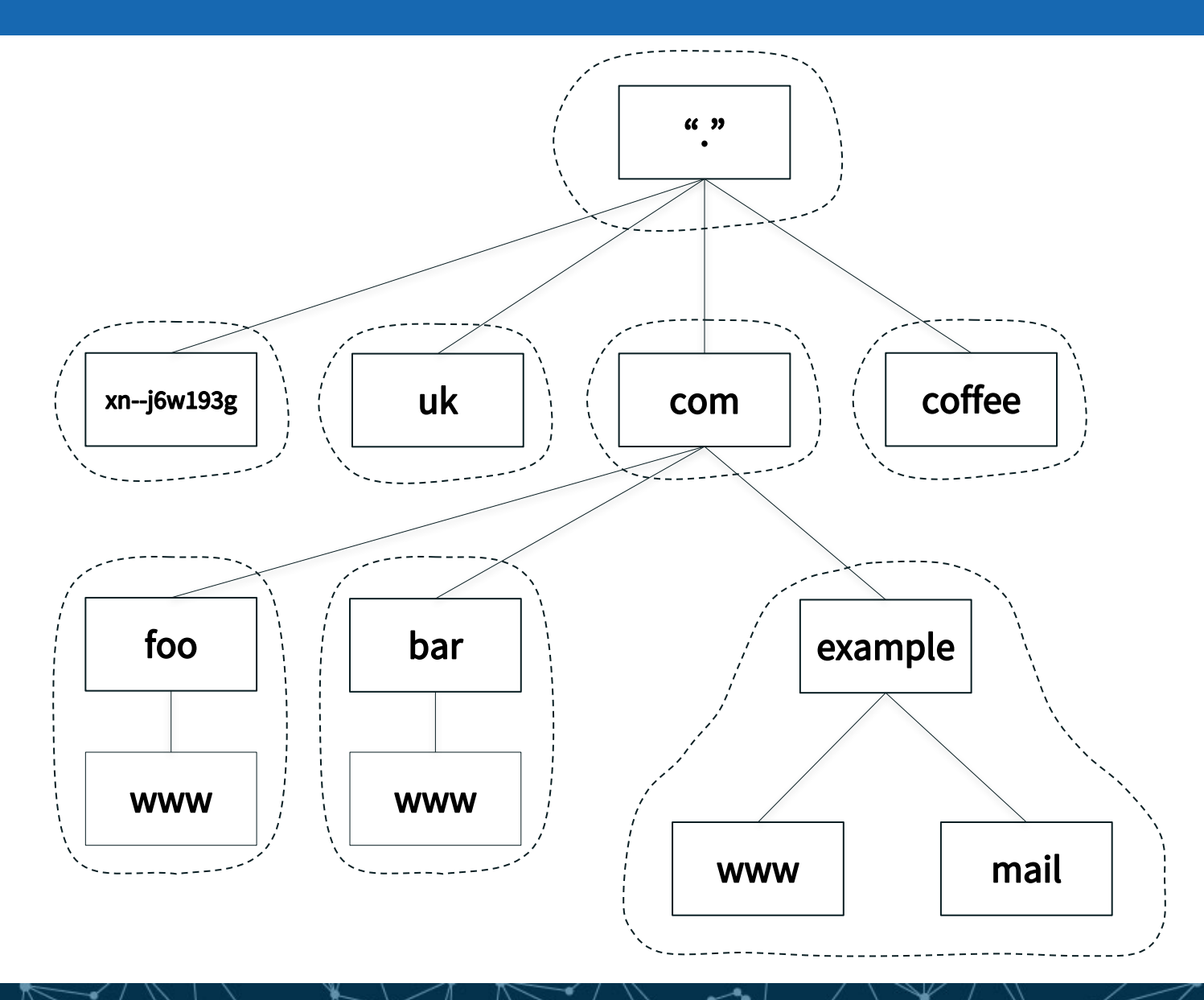

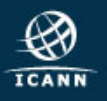

### Delegation Creates Zones

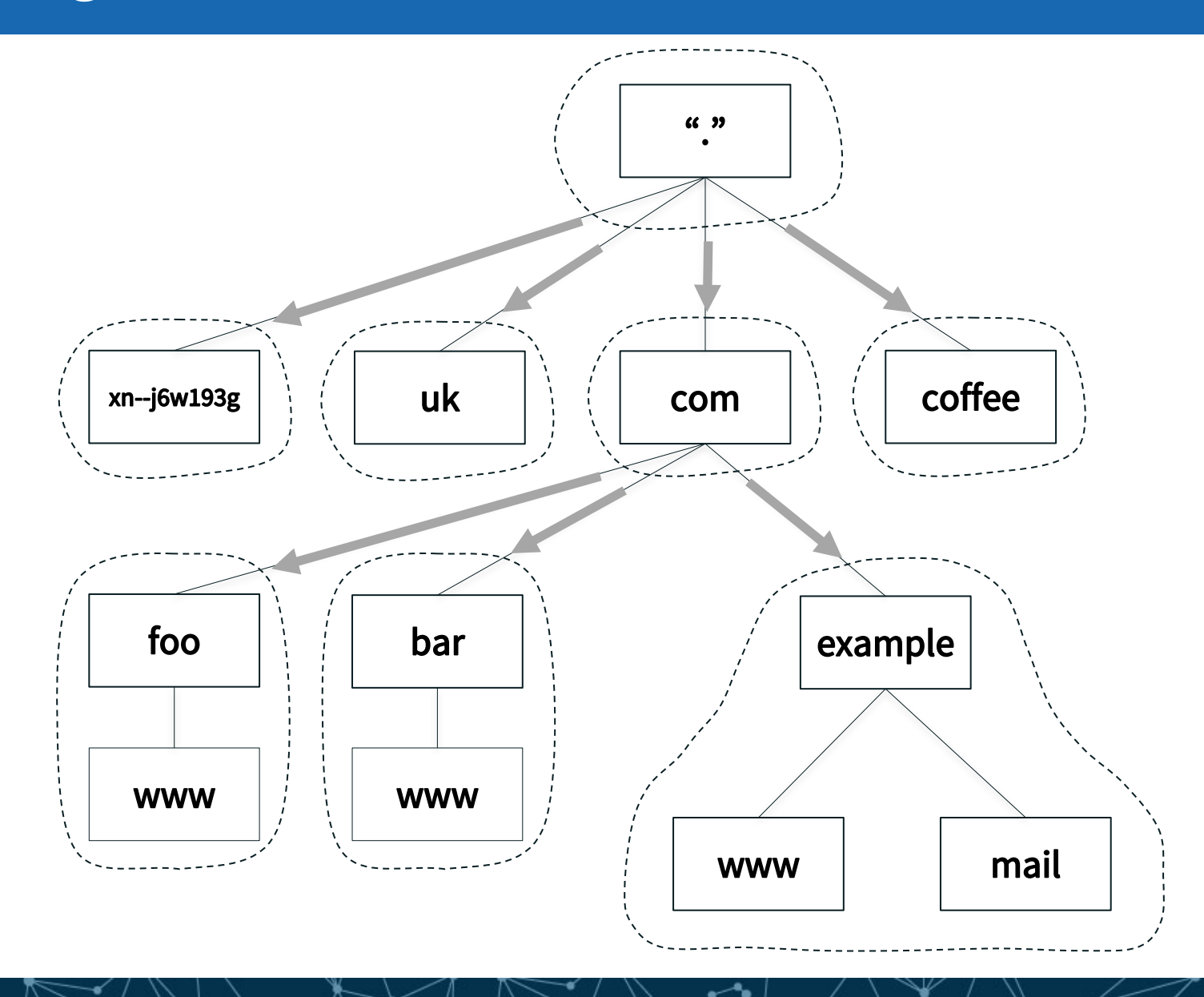

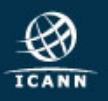

- Name servers answer queries
- ¤ A name server *authoritative* for a zone has complete knowledge of that zone  $\odot$  Can provide a definitive answer to queries about the zone
- $\odot$  Zones should have multiple authoritative servers  
■ Provides redundancy ◎ Spreads the query load

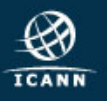

# Authoritative Server Synchronization

- $\odot$  How do you keep a zone's data in sync across multiple authoritative servers?
- ◎ Fortunately zone replication is built into the DNS protocol
- **A zone's** *primary* name server has the definitive zone data
	- **■** Changes to the zone are made on the primary
- **A zone's secondary** or **slave** server retrieves the zone data from another authoritative server via a *zone transfer*
	- ¤ The server it retrieves from is called the *master server*
	- **■** Master server is usually the primary but doesn't have to be
- $\odot$  Zone transfer is initiated by the secondary
	- **■** Secondary polls the master periodically to check for changes
	- $\odot$  The master also notifies the primary of changes
		- **RFC 1996, "A Mechanism for Prompt Notification of Zone** Changes (DNS NOTIFY)"

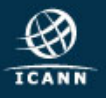

 $\odot$  The DNS standard specifies the format of DNS packets sent over the network ⊙ Informally called "wire format"  $\odot$  The standard also specifies a text-based representation for DNS data called *master file format*

 $\odot$  A zone file contains all the data for a zone in master file format

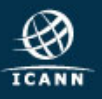

### DNS Resource Records

 $\odot$  Recall every node has a domain name

- $\odot$  A domain name can have different kinds of data associated with it
- ¤ That data is stored in *resource records*

¤ Sometimes abbreviated as *RRs*

 $\odot$  Different record types for different kinds of data

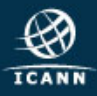

- ⊙ A zone consists of multiple resource records
- ¤ All the resource records for a zone are stored in a *zone file*
- ⊙ Every zone has (at least) one zone file
- $\odot$  Resource records from multiple zones are never mixed in the same file

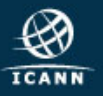

## Format of Resource Records

- $\odot$  Resource records have five fields:
	- ¤ *Owner:* Domain name the resource record is associated with
	- $\odot$  *Time to live (TTL):* Time (in seconds) the record can be cached
	- **Class:** A mechanism for extensibility that is largely unused
	- **◎ Type:** The type of data the record stores
	- **RDATA:** The data (of the type specified) that the record carries

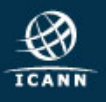

#### **■ Resource record syntax in master file format:**

[owner] [TTL] [class] type RDATA

#### ⊙ Fields in brackets are optional **■** Shortcuts to make typing zone files easier on humans  $\odot$  Type and RDATA always appear

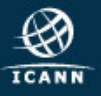

## Common Resource Record Types

- $\odot$  **A** IPv4 address
- ¤ **AAAA** IPv6 address
- **Name of an authoritative name server**
- ¤ **SOA** "Start of authority", appears at zone apex
- ¤ **CNAME** Name of an alias to another domain name
- **MX** Name of a "mail exchange server"
- ¤ **PTR** IP address encoded as a domain name (for reverse mapping)

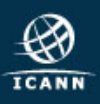

 $\odot$  There are many other resource record types ¤ 84 types allocated as of August, 2016  $\odot$  IANA "DNS Resource Record (RR) TYPE Registry" under "Domain Name System (DNS) Parameters" ¤ *http://www.iana.org/assignments/dns-parameters/dnsparameters.xhtml#dns-parameters-4*

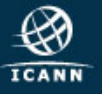

# IANA DNS Resource Record (RR) TYPE Registry

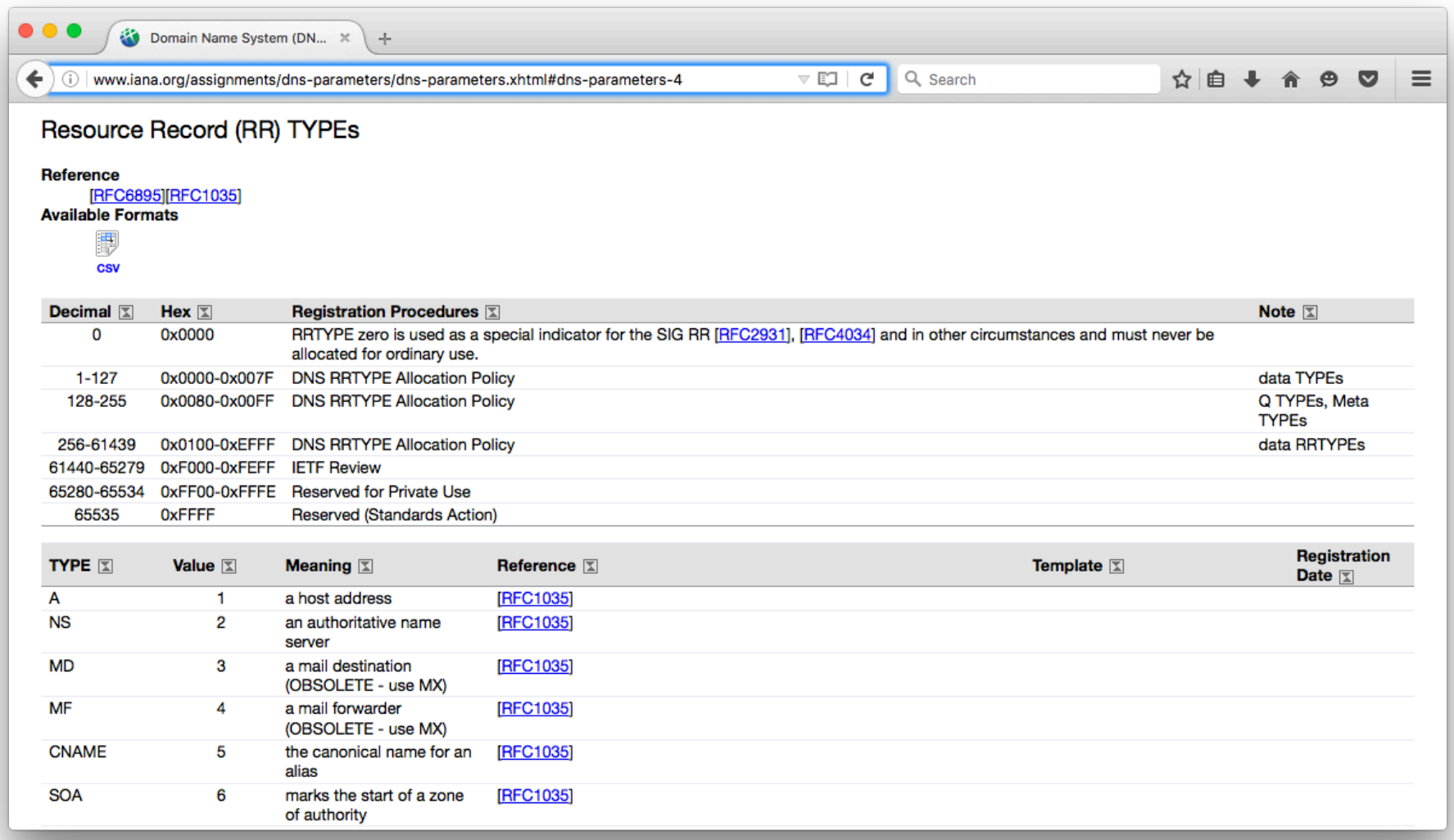

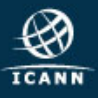

 $\odot$  Most common use of DNS is mapping domain names to IP addresses

 $\odot$  Two most common types of resource records are: ⊕ Address (A) record stores an IPv4 address

example.com. A 192.0.2.7

- $\odot$  "Quad A" (AAAA) record stores an IPv6 address
	- example.com. AAAA 2001:db8::7

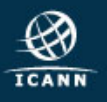

 $\odot$  Most types are used by consumers of DNS  $\odot$  A, AAAA and almost everything else ■ Some types are used mostly by DNS itself  $\odot$  NS, SOA

 $\odot$  DNS is like a warehouse ⊙ NS and SOA are the shelves you build...  $\odot$  ...so you can store stuff you care about (A, AAAA, etc.) in the warehouse

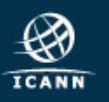

## Name Server (NS)

- **■** Specifies an authoritative name server for a zone
- $\odot$  The only record type to appear in two places ¤ "Parent" and "child" zones

example.com. NS ns1.example.com. example.com. NS ns2.example.com.

 $\odot$  Left hand side is the name of a zone  $\odot$  Right hand side is the name of a name server  $\odot$  Not an IP address!

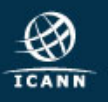

### NS Records Mark Delegations

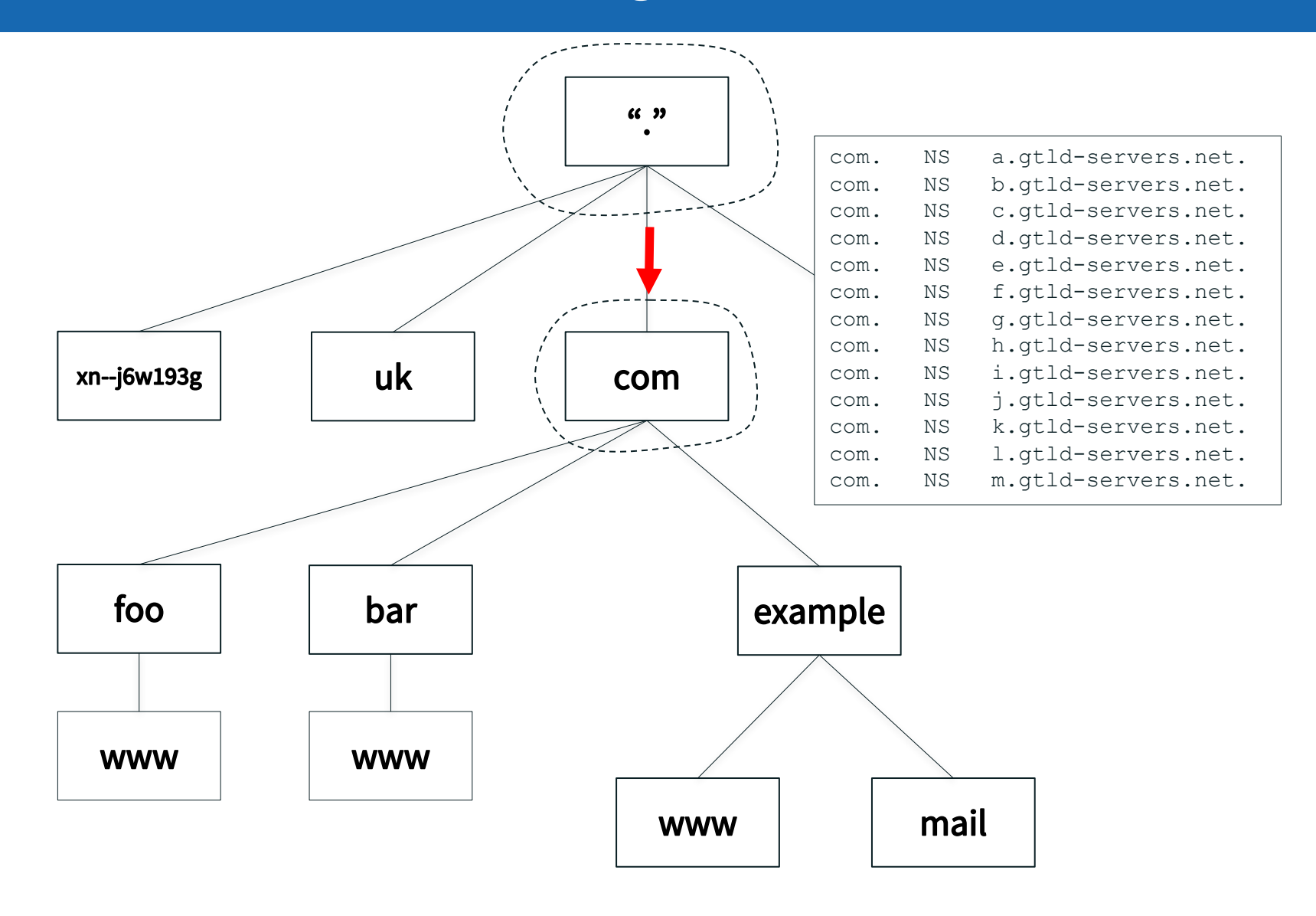

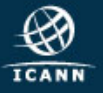

### NS Records Appear in Two Places

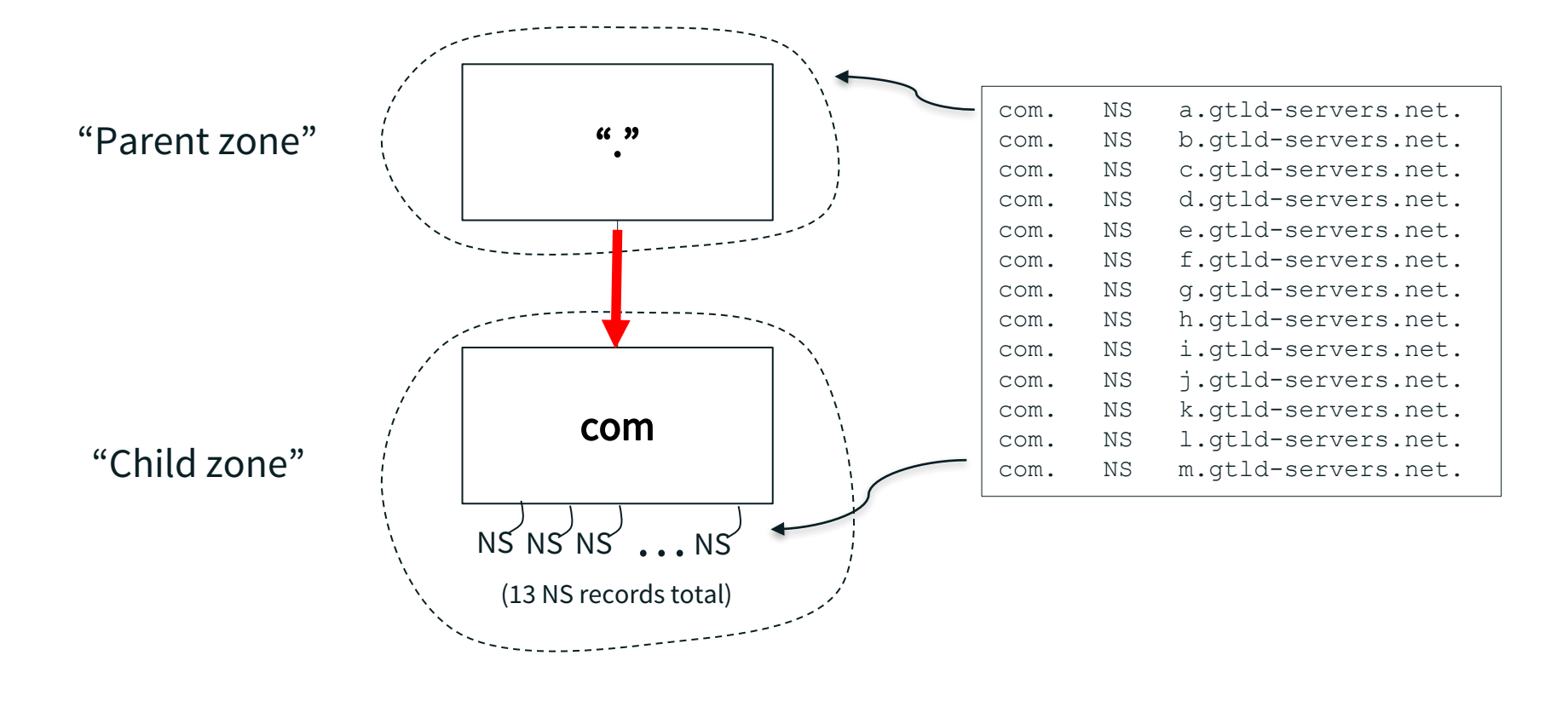

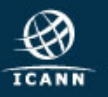

# More Delegation, Including Glue

**ICANN** 

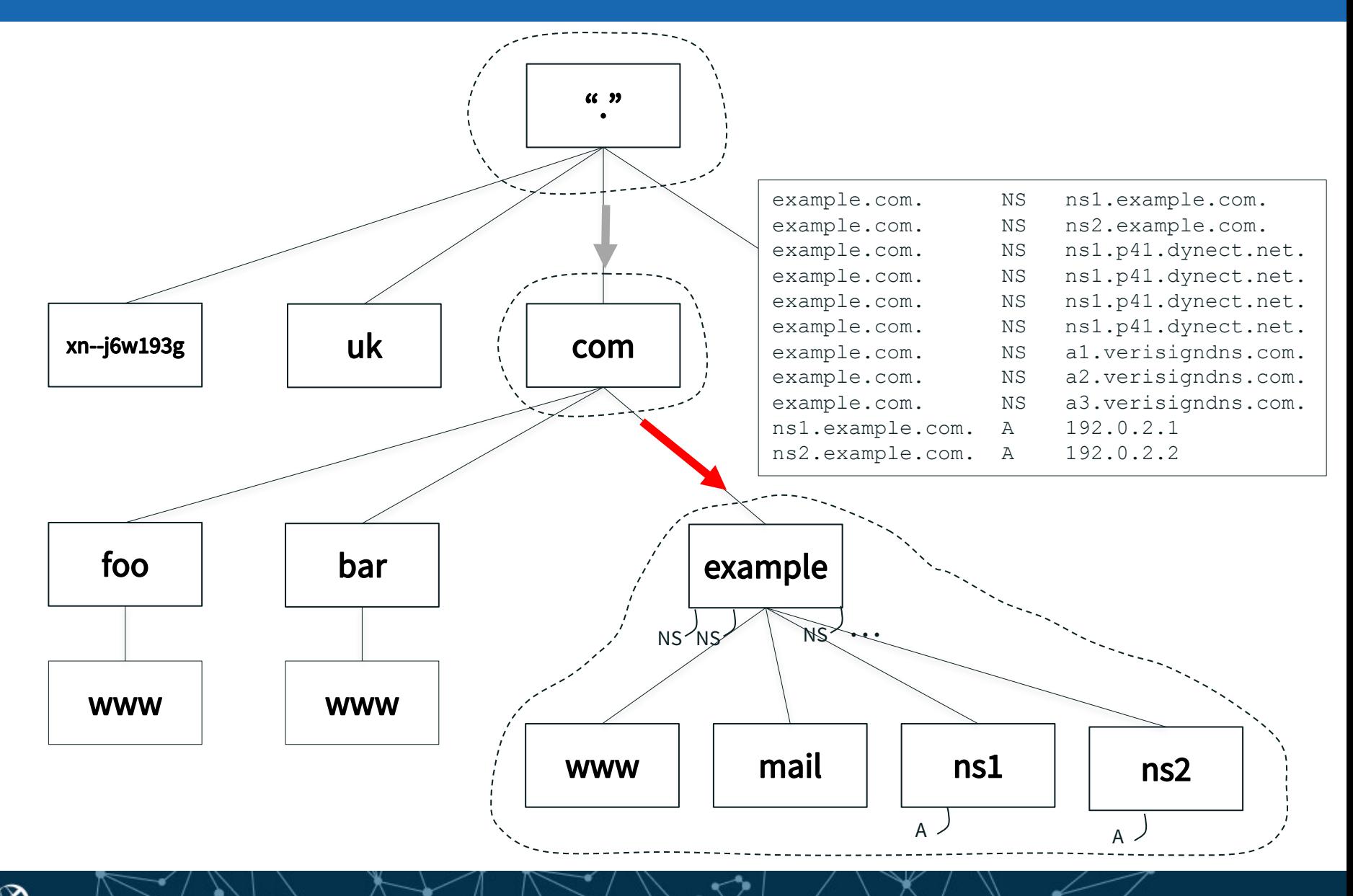

**■** A glue record is:

- ¤ An A or AAAA record
- $\odot$  Included in the parent zone as part of the delegation information
- **■** Glue is needed to break a circular dependency
	- $\odot$  When the name of the name server ends in the name of the zone being delegated

**example.com.** NS ns1.**example.com.**

**■** Also for breaking for complicated dependencies not described here

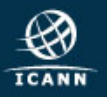

# Sample Zone File: *example.com*

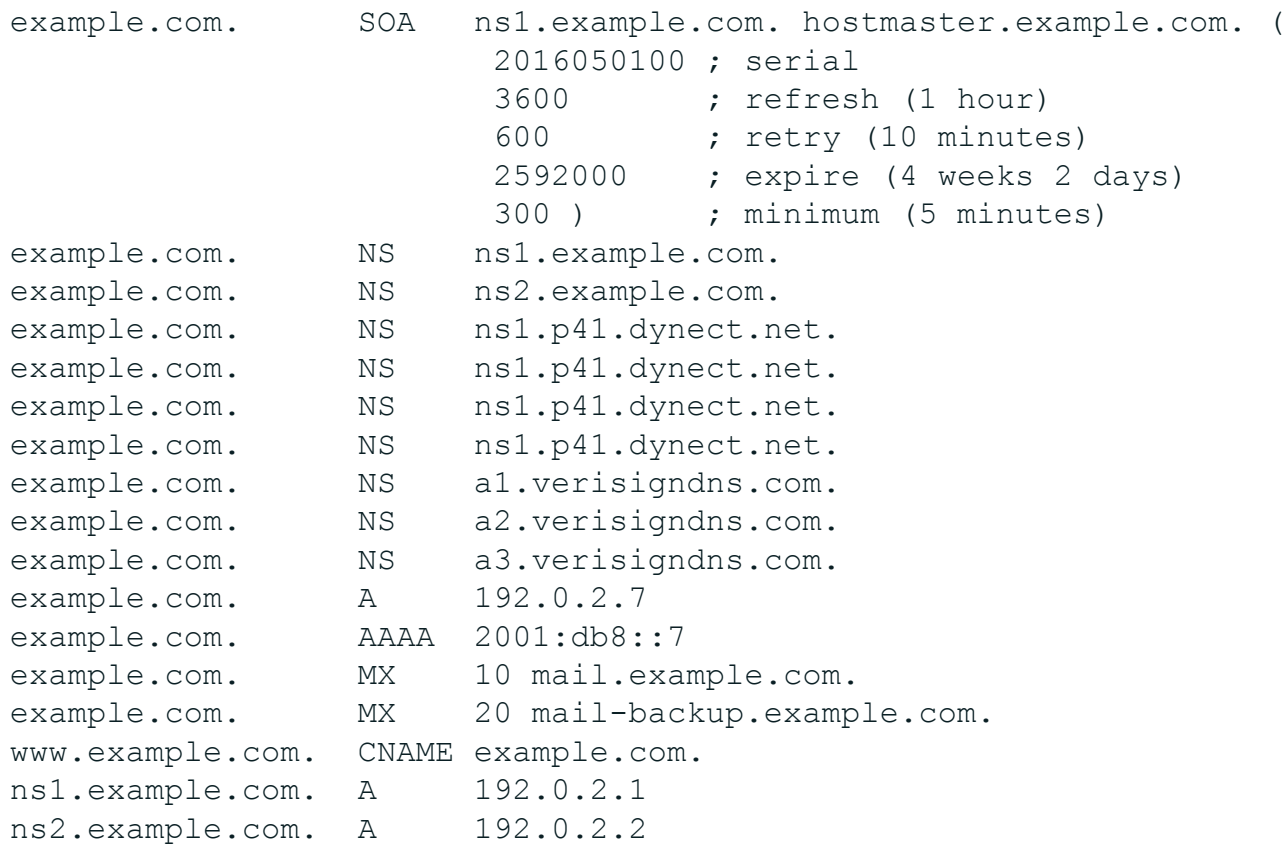

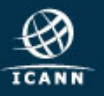

# The Resolution Process

- **Stub resolvers, recursive name servers and authoritative** name servers cooperate to look up DNS data in the name space
- $\odot$  A DNS query always comprises three parameters:

◎ Domain name, class, type

- ¤ E.g., *www.example.com*, IN, A
- $\odot$  Two kinds of queries:
	- ¤ Stub resolvers send *recursive queries*

 $\odot$  "I need the complete answer or an error."

- ¤ Recursive name servers send *non-recursive* or *iterative queries*
	- $\odot$  "I can do some of the lookup work myself and will accept a *referral*."

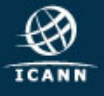

# The Resolution Process

 $\odot$  High-level algorithm for processing a query:

- ◎ Answer exact match from local data (authoritative or cache), if possible
- $\odot$  If no exact answer possible, walk up the name space tree in local data from the queried name to find the best match, the *closest enclosing zone*
- $\odot$  Is it a recursive query?
	- **■** Send the query to a name server for the closest enclosing zone
	- **■** Keep following referrals down the tree until the zone with the answer (which could be "doesn't exist")
- $\odot$  Is it a non-recursive query?
	- $\odot$  Return a referral to the closest enclosing zone

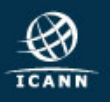

# The Resolution Process

 $\odot$  **How do you start the resolution process if there's no local** data?

- ◎ Empty cache, or
- ◎ Not authoritative for any zones
- $\odot$  No choice but to start at the root zone
	- ¤ The *root name servers* are the servers authoritative for the root zone
- $\odot$  How does a name server find the root name servers?
	- $\odot$  They must be configured
	- $\odot$  No way to discover them
- ¤ The *root hints file* contains the names and IP addresses of the root name servers
	- ¤ *http://www.internic.net/domain/named.root*

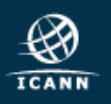

### List of Root Name Servers and Root Hints File

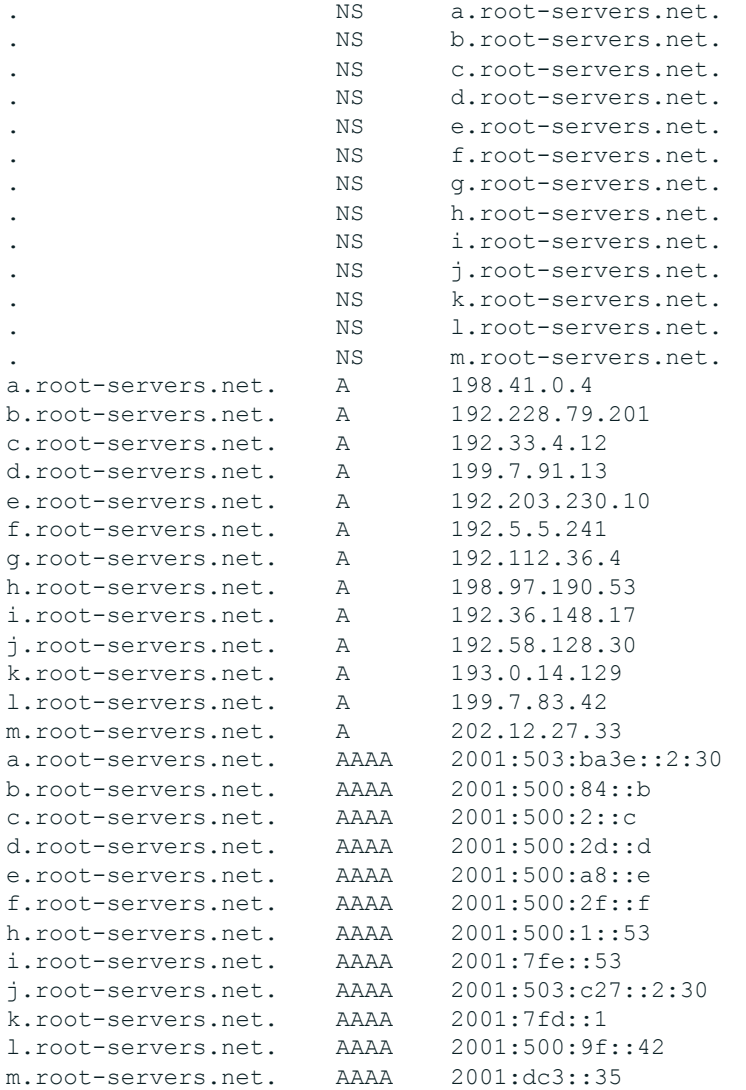

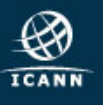

- **■** Administration of the root zone is complicated
- ⊙ Two organizations cooperate to administer the zone's contents
	- ¤ Public Technical Identifiers (PTI), an ICANN affiliate, is the IANA Functions Operator
	- **■** Verisign is the Root Zone Maintainer
- $\odot$  Twelve organizations operate authoritative name servers for the root zone

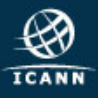

- $\odot$  **A** Verisign
- **B** University of Southern California Information Sciences Institute
- **◎ C** Cogent Communications, Inc.
- **◎ D** University of Maryland
- ¤ **E** United States National Aeronautics and Space Administration (NASA) Ames Research Center
- ¤ **F** Information Systems Consortium (ISC)
- **◎ G** United States Department of Defense (US DoD) Defense Information Systems Agency (DISA)
- **◎ H** United States Army (Aberdeen Proving Ground)
- ¤ **I** Netnod Internet Exchange i Sverige
- ¤ **J** Verisign
- **K** Réseaux IP Européens Network Coordination Centre (RIPE NCC)
- ¤ **L** Internet Corporation For Assigned Names and Numbers (ICANN)
- ¤ **M** WIDE Project (Widely Integrated Distributed Environment)

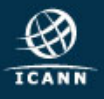

# The *root-servers.org* Web Site

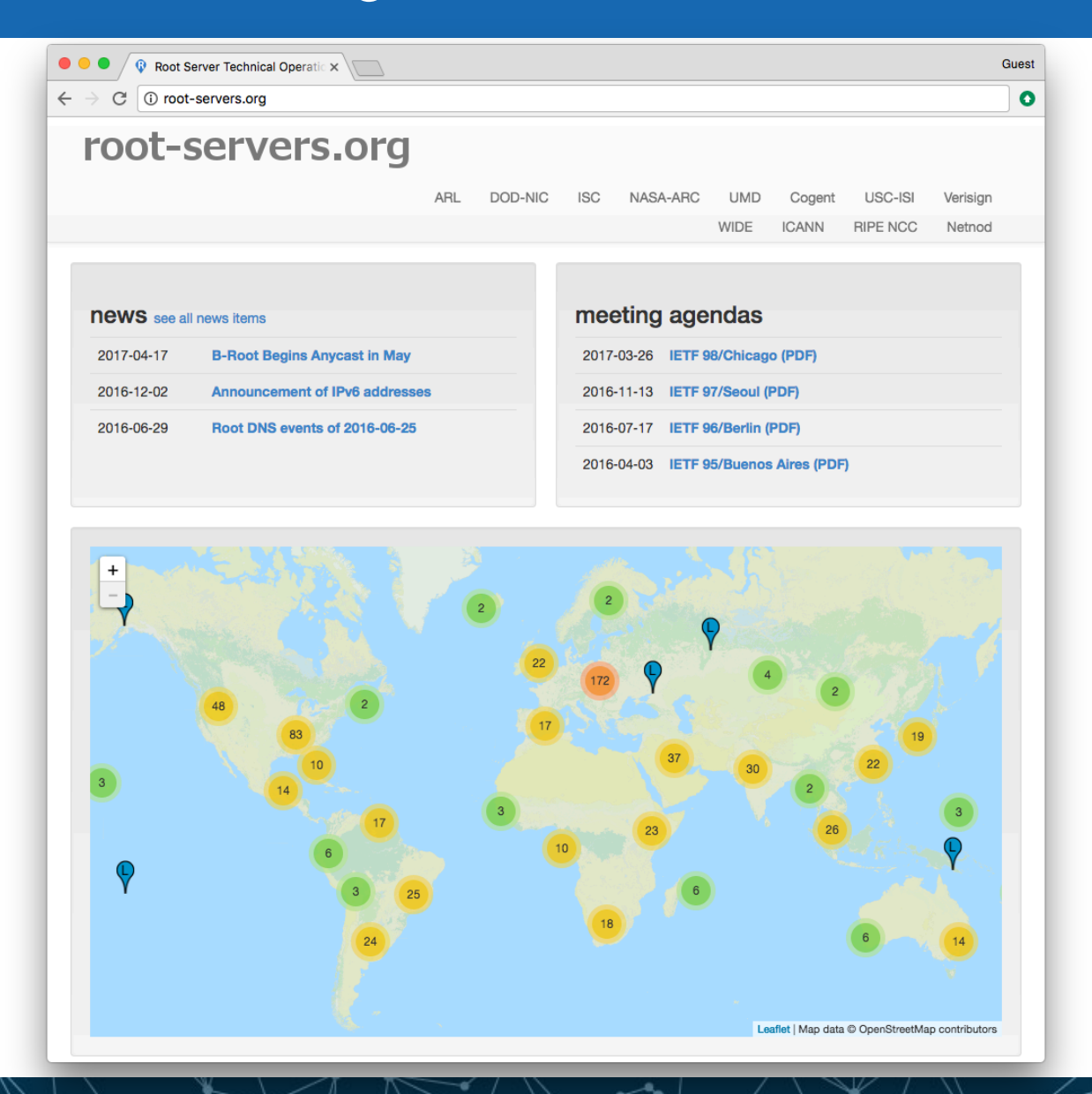

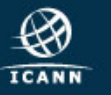

## Root Zone Change Process

**ICANN** 

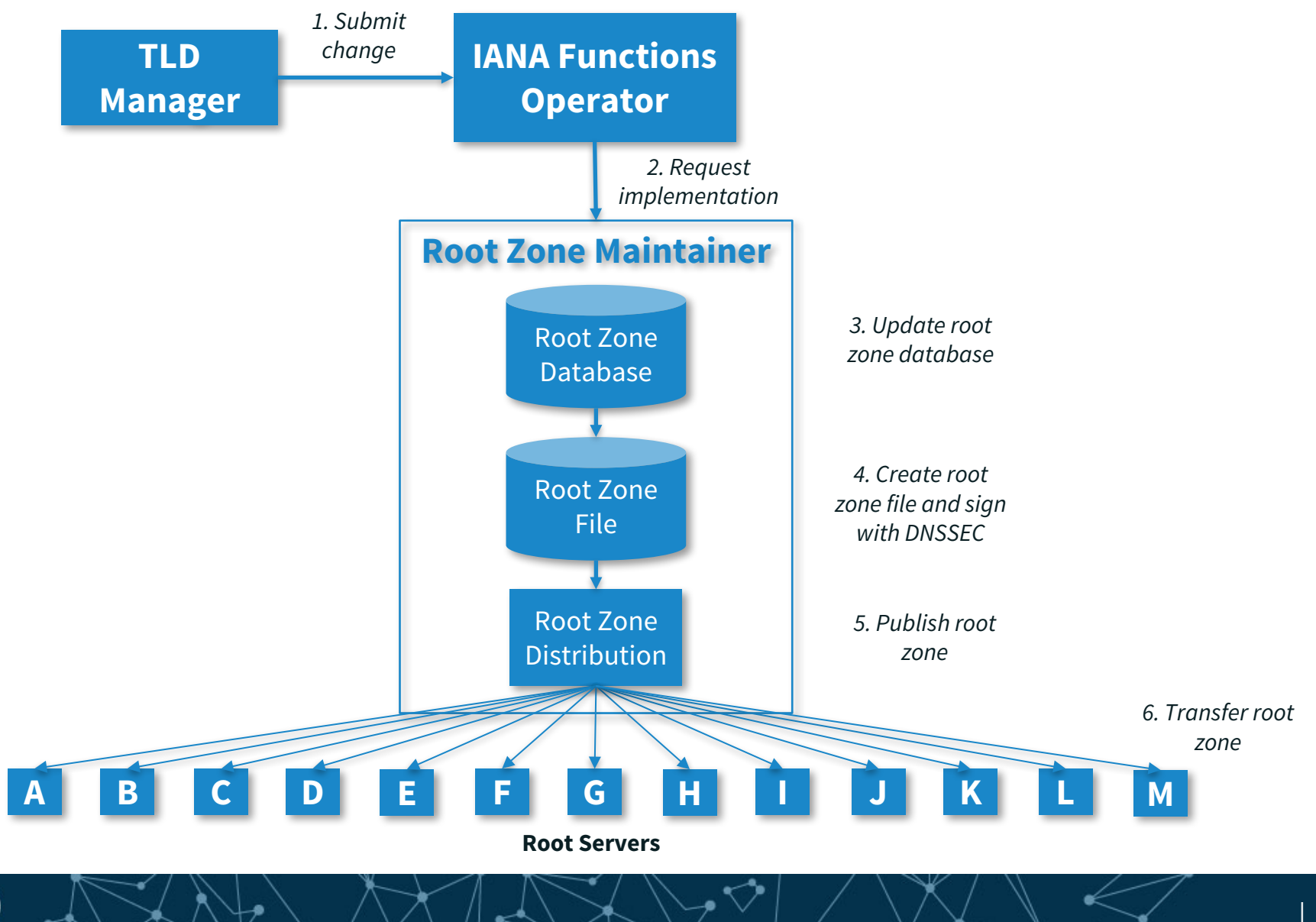

#### The phone is configured to send queries to the recursive name server with IP address 4.2.2.2

**Recursive Name Server 4.2.2.2**

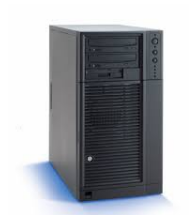

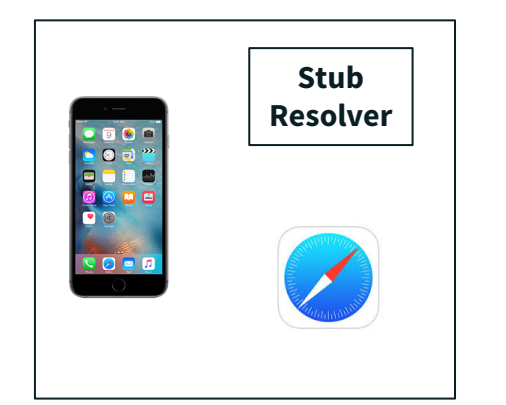

*4.2.2.2 is a recursive server run by Level 3 Communications*

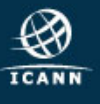

#### A user types *www.example.com* into Safari on her phone Safari calls the stub resolver function to resolve the name

**Recursive Name Server 4.2.2.2**

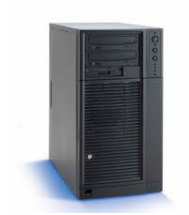

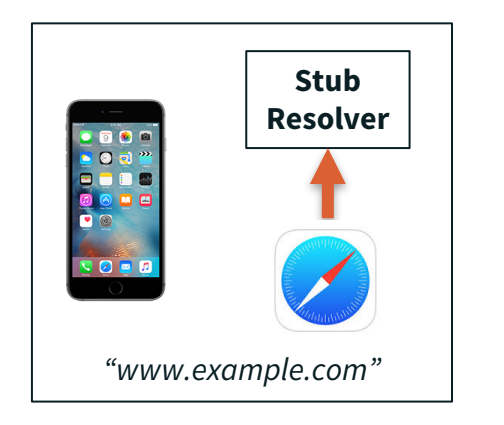

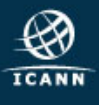

#### The phone's stub resolver sends a query for *www.example.com*, IN, A to 4.2.2.2

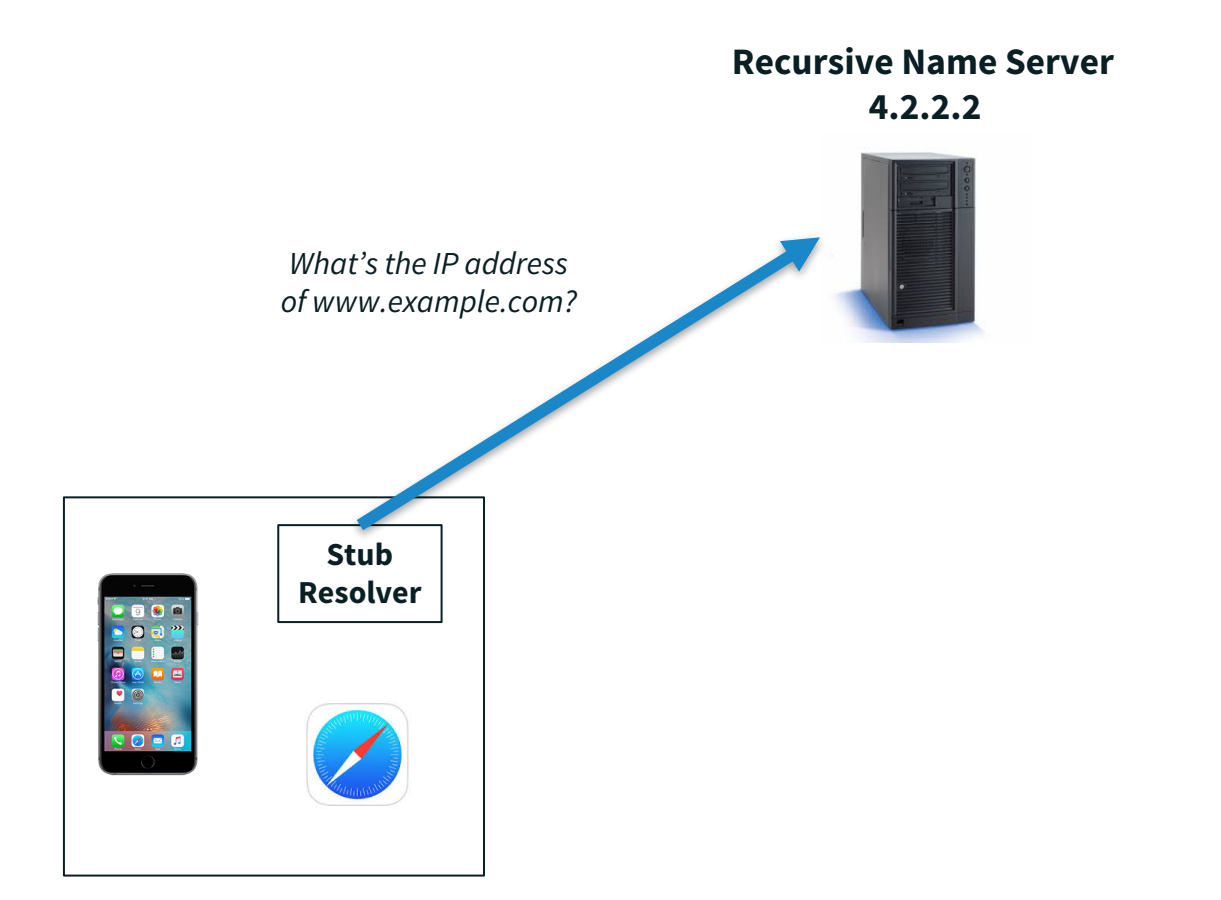

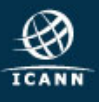

#### Empty cache, so recursive server queries a root server

#### **Recursive Name Server**

**4.2.2.2**

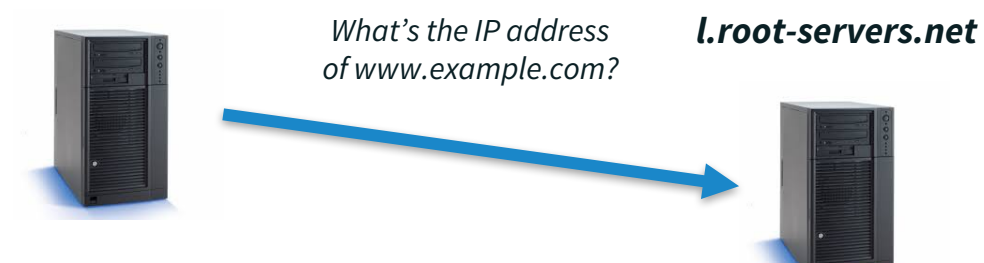

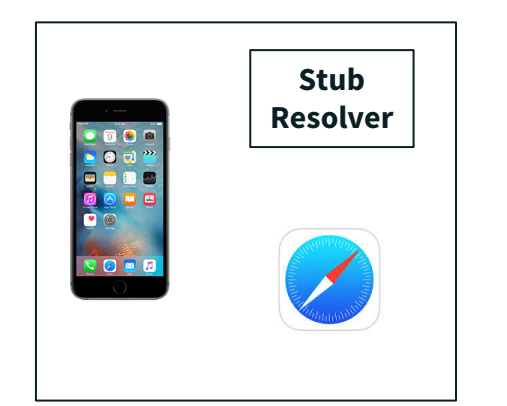

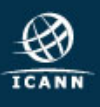

#### Root server returns a referral to *.com*

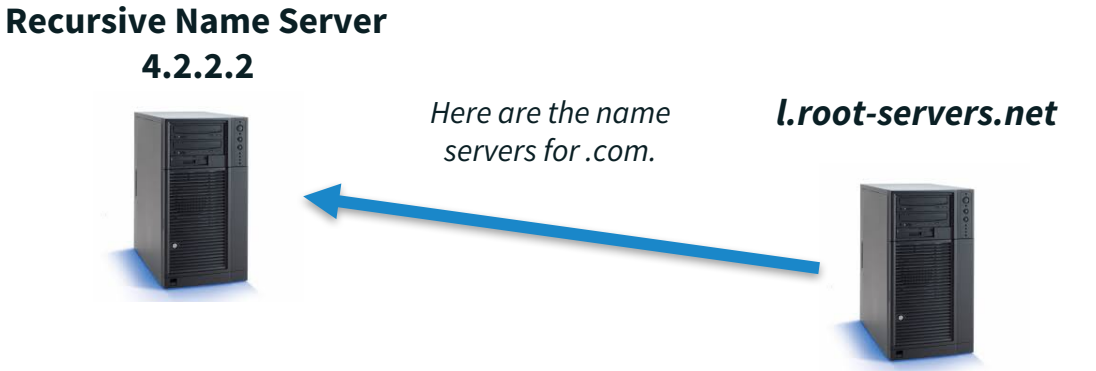

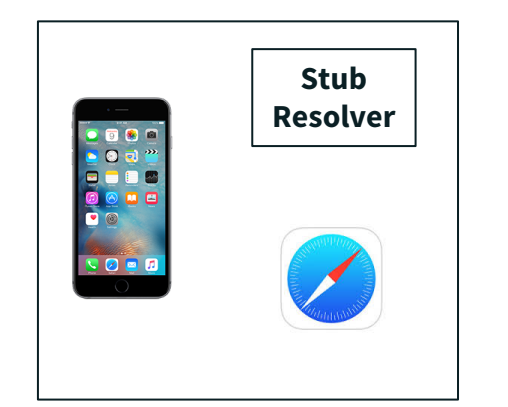

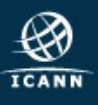

#### Recursive server queries a *.com* server

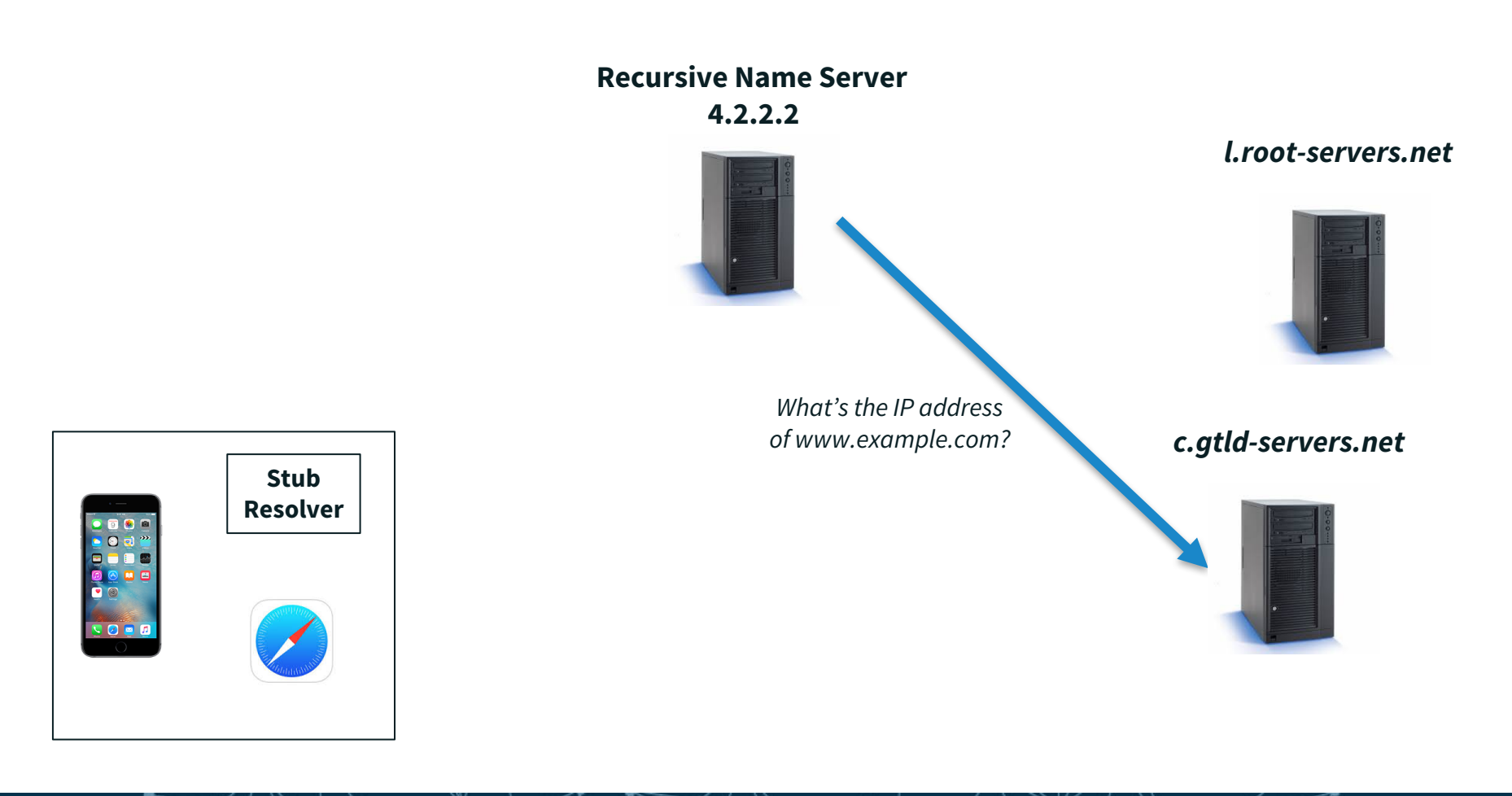

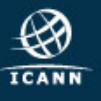

#### *.com* server returns a referral to *example.com*

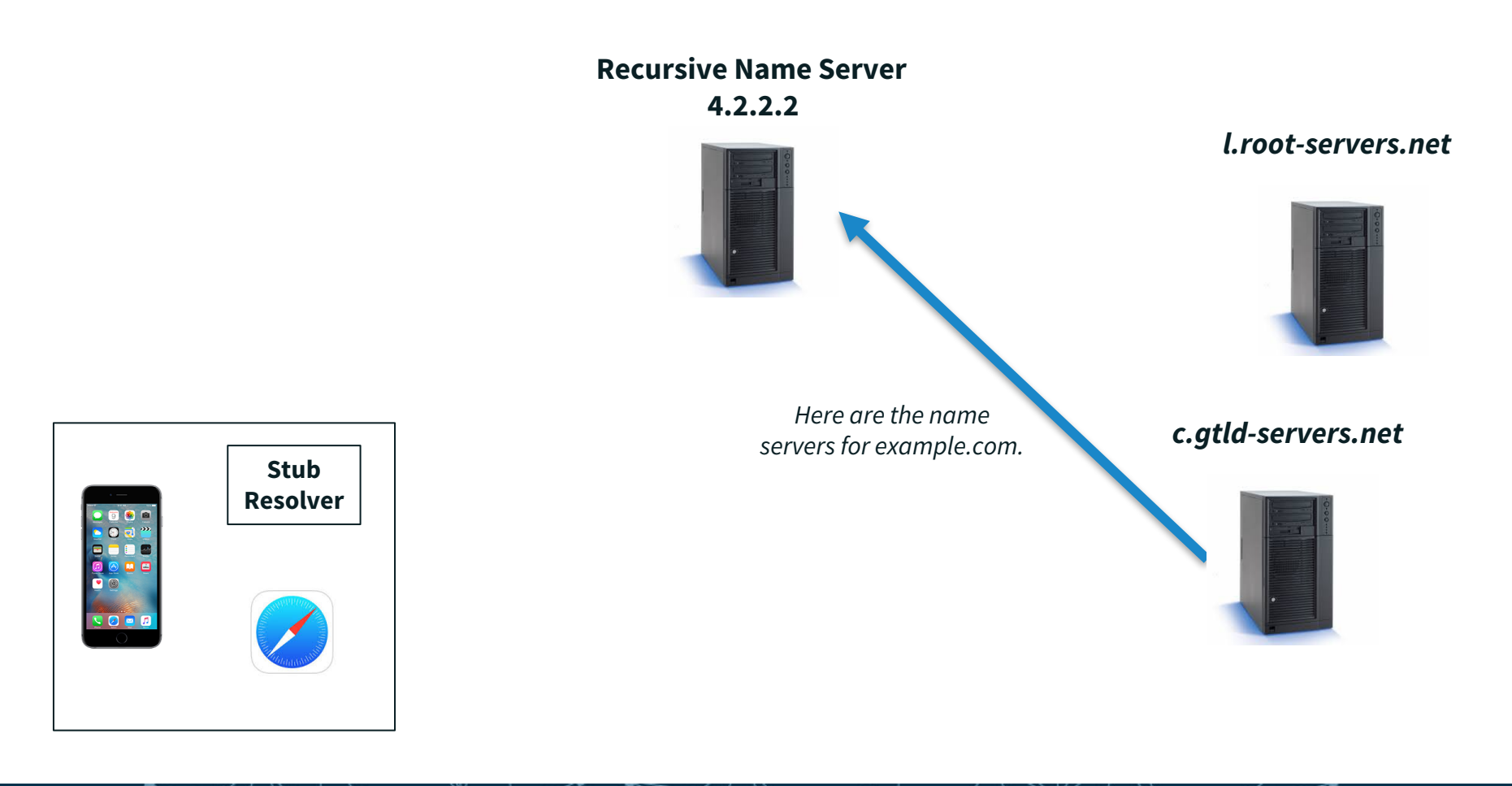

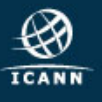

#### Recursive server queries an *example.com* server

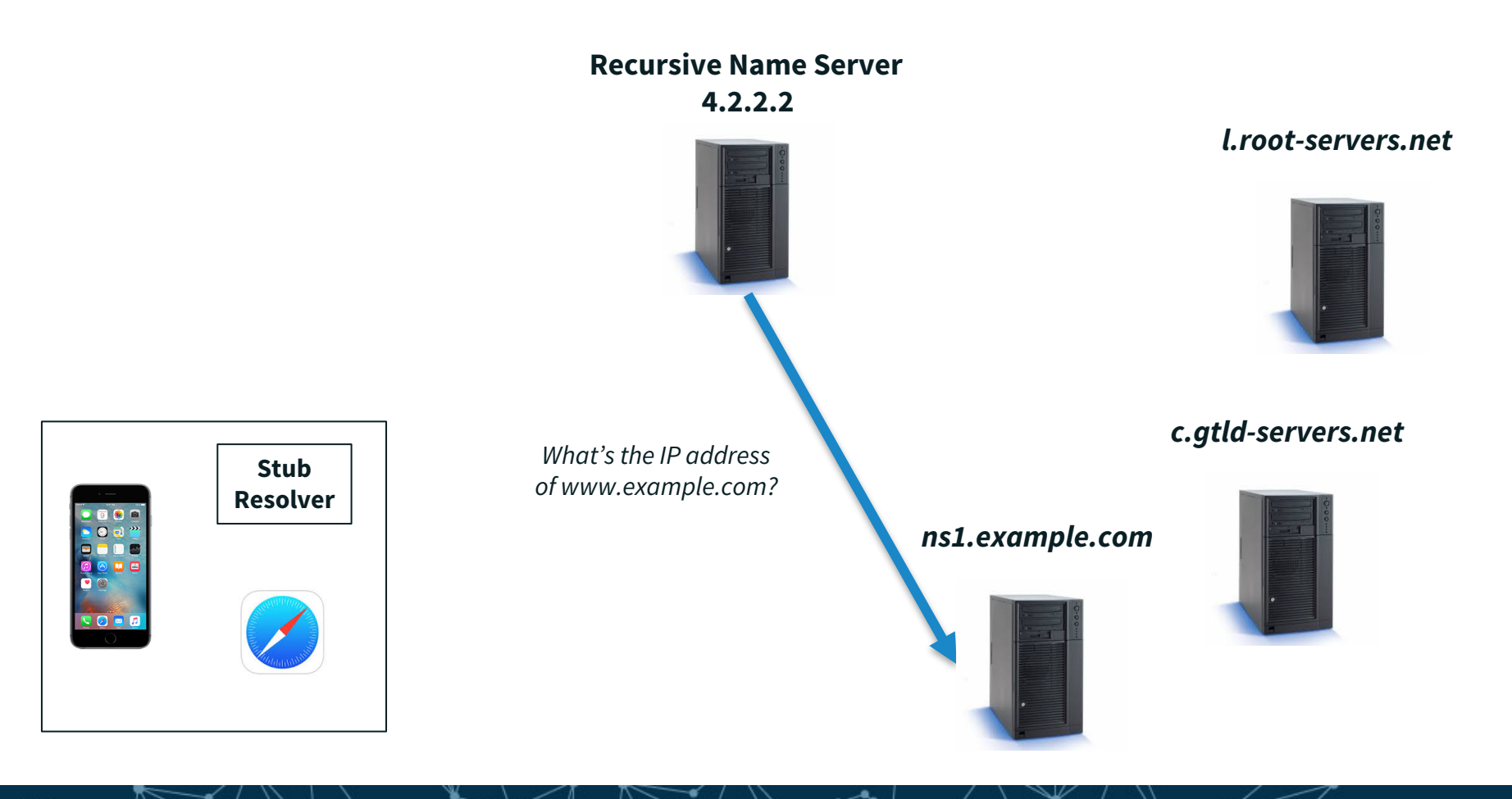

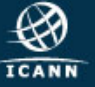

#### *example.com* server returns the answer to the query

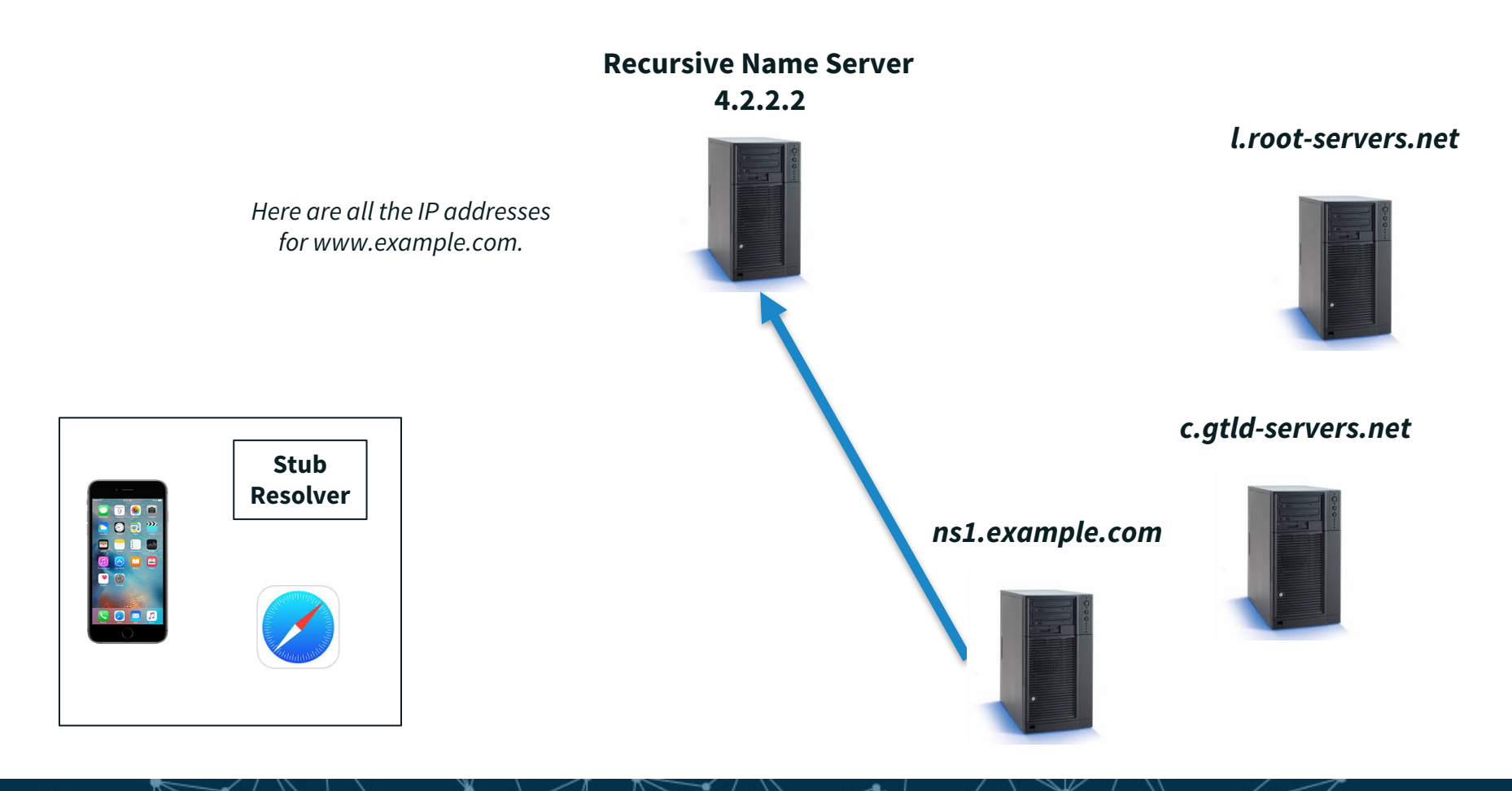

![](_page_50_Picture_3.jpeg)

#### Recursive server returns the answer to the query to the stub resolver

![](_page_51_Figure_2.jpeg)

![](_page_51_Picture_3.jpeg)

#### Stub resolver returns the IP addresses to Safari

![](_page_52_Figure_2.jpeg)

![](_page_52_Picture_3.jpeg)

- **Caching speeds up the resolution process**
- $\odot$  After the previous query, the recursive server at 4.2.2.2 now knows:
	- ¤ Names and IP addresses of the *.com* servers
	- ¤ Names and IP addresses of the *example.com* servers
	- ¤ IP addresses for *www.example.com*

⊙ Let's look at another query following immediately the first

![](_page_53_Picture_7.jpeg)

#### A user types *ftp.example.com* into Safari on her phone Safari calls the stub resolver function to resolve the name

**Recursive Name Server 4.2.2.2**

![](_page_54_Picture_3.jpeg)

![](_page_54_Picture_4.jpeg)

![](_page_54_Picture_5.jpeg)

#### Resolution Process

#### The phone's stub resolver sends a query for *ftp.example.com*/IN/A to 4.2.2.2

![](_page_55_Figure_2.jpeg)

![](_page_55_Picture_3.jpeg)

#### Recursive server queries an *example.com* server

![](_page_56_Figure_2.jpeg)

![](_page_56_Picture_3.jpeg)

#### *example.com* server returns the answer to the query

![](_page_57_Figure_2.jpeg)

![](_page_57_Picture_3.jpeg)

#### Recursive server returns the answer to the query to the stub resolver

![](_page_58_Figure_2.jpeg)

![](_page_58_Picture_3.jpeg)

#### Stub resolver returns the IP addresses to Safari

![](_page_59_Figure_2.jpeg)

![](_page_59_Picture_3.jpeg)

# Engage with ICANN – http://www.icann.org

![](_page_60_Picture_1.jpeg)

#### **Thank You and Questions**

Reach us at: Email: matt.larson@icann.org

![](_page_60_Picture_4.jpeg)

twitter.com/icann

![](_page_60_Picture_6.jpeg)

facebook.com/icannorg

![](_page_60_Picture_8.jpeg)

linkedin.com/company/icann

![](_page_60_Picture_10.jpeg)

youtube.com/user/icannnews

![](_page_60_Picture_12.jpeg)

gplus.to/icann

![](_page_60_Picture_14.jpeg)

weibo.com/ICANNorg

![](_page_60_Picture_16.jpeg)

flickr.com/photos/icann

![](_page_60_Picture_18.jpeg)

slideshare.net/icannpresentations

![](_page_60_Picture_20.jpeg)